# **Opcion Font Viewer Portable Download PC/Windows 2022**

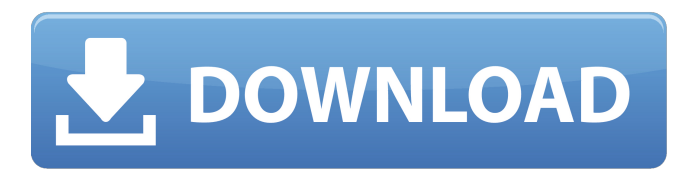

#### **Opcion Font Viewer Portable Crack+ Patch With Serial Key Free Download For Windows**

How does the license work? Opcion Font Viewer Portable Full Crack is free and open-source, it offers a lot of neat features, and it adheres to the Common Development and Distribution License which allows using and modifying the source codes for personal projects. In case you're a programmer and you have to use this tool, it offers you a lot of functionality and it adds fun to your work. What is the process of installing the software? How to download Opcion Font Viewer Portable? Opcion Font Viewer Portable was tested on the following system: – Windows 10 64-bit – Intel Core i5-2670 CPU @ 2.30GHz, – RAM: 8 GB, – Hard disk: 250 GB, – Display: LG 32M60 You must have Java installed on your system. The package contains a single executable file (in this case, a.exe file) that doesn't require any other files to be installed, therefore it doesn't require any extra resources from the computer's RAM or the hard disk. It has been tested with both 64-bit and 32-bit systems. Opcion Font Viewer Portable requires Windows XP or Windows 7 to work. It was tested on Windows 7, it may work on other systems. How to uninstall Opcion Font Viewer Portable? To uninstall Opcion Font Viewer Portable, use the Help function or write to the vendor if needed. Uninstalling the program does not change the Windows registry, it does not modify the file system and there is no other files left on the disk. By using Opcion Font Viewer Portable, you agree to the license terms of the product. Today's companies need no business plan. We know what they want and know how to get there. Most of the time, it's all about social media and business tools. In a world of Facebook, Twitter, and company blogs, everything is about getting in front of people, sending messages, and being found through search engines. You can never have too many tools to do the job. In this article, I am sharing ten of the best social media tools that you should know about. They range from the do-it-yourself tool (i.e. Hootsuite) and the professional tools that can keep you on top of your game. Social media is one of the ways businesses can attract and engage with their

#### **Opcion Font Viewer Portable Free**

Not enough? Try Data conversion: optimize your device for better performance, save space and save time. When you've found the perfect picture, click Print. You'll see your printer options here. A preview of your picture in your printer's native format To make sure it looks great on your printer, tap Full Size so you can see a full-screen preview. (To print in that resolution, tap Size, and then select that size. If you're unsure, tap Print.) If you're using a wireless printer, tap Wi-Fi to connect to your wireless network, and then tap the printer's name. Your printer's settings may require that you set a password. And finally, select which paper tray you'd like to use. To print the photo, tap Print. To share your photo or page, tap Share. To print multiple photos, tap Print Multiple Photos. Print a different photo on each page, or choose the page number. If you tap the arrows, you can adjust the orientation. Print from your camera roll When you've found the perfect picture, tap Camera Roll, and then tap Print. A preview of your picture on your printer's native format If your printer uses Wi-Fi, tap Wi-Fi to connect to your wireless network. The printer's name should be listed at the bottom of the screen. Set a password if requested. If you're using a wireless printer, tap Wi-Fi and choose the printer's name. Your printer's settings may require that you set a password. When you're done, tap Share to send the photo. Find files easily When you want to find a file, tap Search, type in what you're looking for, and then select the file. Sort photos by date, location, people, categories, and tags. Get help with anything you might be unsure about Are you using a Smartphone or Tablet? If you're using an iPhone, you can download the iOS version of the app, for a total of 29MB. Or, try the QuickStart guide here to get started right away on your device: Are you having problems with Android? If you're using an Android device, you can

download the official Android version of the app, for a total of 29 3a67dffeec

## **Opcion Font Viewer Portable Crack Activation Key**

This program is used for viewing typefaces and setting font preferences in Windows Vista, but is much more than that. It not only lets you view typefaces, but also lets you choose among lots of fonts. It features an intuitive interface and the ability to set font preferences. This program is used for viewing typefaces and setting font preferences in Windows Vista, but is much more than that. It not only lets you view typefaces, but also lets you choose among lots of fonts. It features an intuitive interface and the ability to set font preferences. Opcion Font Viewer Portable Features: Opcion Font Viewer allows you to view and organize various fonts on your computer. You can create a favorites list of your favorite fonts, view those you've got or don't have, and remove those you're not using anymore. It includes a powerful feature that allows you to copy your saved fonts to the clipboard. It also features a powerful feature that lets you copy/paste the highlighted font and font settings to/from Word. The program also features a powerful feature that lets you open your saved fonts on the website of the fonts. If there's any problem, the program includes a powerful feature that allows you to get back to the previous page. The program also lets you switch to a different page. If you have any fonts you want to add to Opcion Font Viewer Portable, you can use the powerful feature that lets you add new fonts to favorites. It includes an intuitive interface and a powerful feature that lets you remove a font from the list. This program is very simple and easy to use. Opcion Font Viewer Portable Download Link: 1.1 The copyright of this freeware is in default. 1.2 You can run it on the computer and make a printout of it. 1.3 Yes. 1.4 It's easy to use. 1.5 The files required to run the program can be added to the computer after installation. 1.6 Opcion Font Viewer Portable - System Requirements Opcion Font Viewer Portable Requirements: Windows Vista, Windows 7, Windows 8, Windows 8.1, Windows 10 Opcion Font Viewer Portable User Reviews: All the best. This

## **What's New In?**

Portable tool with Java It's wrapped in a single file that can be saved anywhere on the hard drive or copied to a USB flash drive, in order to run it on any computer with minimum effort. However, you must have Java installed. It doesn't make any changes in the Windows registry or create extra files on the disk without your permission. Clean and intuitive GUI As far as the interface is concerned, Opcion Font Viewer Portable adopts a normal window with a clear-cut structure, where you can check out all installed system fonts, view others by indicating their folder, as well as create a favorites list for quick access. Customize text and save favorites The sample text can emphasized via bold, italic or underline effects, as well as increased or decreased in size. It can be replaced with any other typed text. Moreover, Opcion Font Viewer Portable lets you save the favorites list to file and hide the list view, as well as use keyboard shortcuts for viewing the next or previous page or font, adding and removing fonts. Help documentation is available for adding fonts to favorites, using shortcut keys, and for installing fonts. Evaluation and conclusion It didn't put a strain on the computer's performance in our tests, thanks to the fact that it needed a low amount of CPU and RAM to work properly. No error dialogs popped up and it didn't hang or crash. To sum it up, Opcion Font Viewer Portable offers a simple and effective solution for viewing various fonts to pick the favorite one. Thanks to its intuitive interface and options, it can be handled with ease by anyone.

# **System Requirements:**

Windows 10 Intel Core i3-500 series or equivalent processor Windows 8 or higher Memory: 1 GB RAM Storage: 1 GB free hard disk space Graphics: DirectX 11 compatible with supported card Good news, folks! Rocksteady has officially announced that their upcoming game, Batman: Arkham Knight is now available on Steam in all regions across the world. Play as the Dynamic Duo this Halloween, with friends. Play as the Dynamic Duo this Halloween, with friends. The highly-anticipated Batman:

Related links:

<https://fitadina.com/wp-content/uploads/2022/07/olyssch.pdf> <http://lovelymms.com/web-performance-tester-crack-download-for-windows-updated/> <https://alocallist.com/wp-content/uploads/2022/07/fathfre.pdf> <http://archlooks.com/4videosoft-psp-converter-3-1-16-crack-for-pc-latest/> <https://heidylu.com/weather-info-plugin-crack-registration-code-free-mac-win/> [https://footpathschool.org/2022/07/08/warp-speed-pc-tune-up-software-crack-activation-code-with-keygen-download](https://footpathschool.org/2022/07/08/warp-speed-pc-tune-up-software-crack-activation-code-with-keygen-download-mac-win/)[mac-win/](https://footpathschool.org/2022/07/08/warp-speed-pc-tune-up-software-crack-activation-code-with-keygen-download-mac-win/) <https://konkoorclub.com/wp-content/uploads/2022/07/eirwbert.pdf> <http://pepsistars.com/treeclicks-for-chrome-activation-code-with-keygen-free/> <https://fiverryourparty.wpcomstaging.com/wp-content/uploads/2022/07/Zeroradio.pdf> [https://islandcremations.com/wp-content/uploads/2022/07/Alon\\_Audio\\_Extractor.pdf](https://islandcremations.com/wp-content/uploads/2022/07/Alon_Audio_Extractor.pdf) <http://www.khybersales.com/2022/07/08/flash-lipsync-1-24-85-crack-win-mac-april-2022/> <https://kingdomuonline.com/wp-content/uploads/2022/07/DeskLensPro.pdf> <https://ubipharma.pt/2022/07/08/vizkit-3-0-1-crack-license-key-latest-2022/> <http://www.cpakamal.com/forex-fibonacci-levels-keygen/> <http://hotelthequeen.it/2022/07/08/free-auto-clicker-crack-with-key-2022/> <https://tilaomotors.com/mouseswitch-win-mac/> <http://historyfootsteps.net/esproc-free-edition-2021-free-april-2022/> <https://ubipharma.pt/2022/07/08/crlf-crack/> <http://xtc-hair.com/?p=32739> <http://www.sweethomeslondon.com/?p=32623>